### УДК 621.397.7

# А.А. Акифьев, Е.В. Зайцева, С.С. Замякин, А.Е. Максимов, И.Н. Пустынский

# **Исследование и проектирование сглаживающих фильтров в среде Scilab для подавления шумов в изображениях**

Представлены возможности использования программного пакета Scilab для расчета характеристик систем активного зрения роботов и разработанные с его помощью функции сглаживающих фильтров для обработки изображений.

**Ключевые слова:** изображение, шум, зрение роботов, фильтр. **doi:** 10.21293/1818-0442-2017-20-4-157-160

При построении программно-аппаратного комплекса активного зрения роботов, способных к функционированию в неструктурированных средах в реальном времени, предполагаются разработка и реализация прецизионных высокопроизводительных методов и средств обработки и распознавания изображений. Одним из этапов такой обработки является сглаживание – одна из наиболее распространенных операций, применяемых при обработке и анализе видеоинформации для устранения помех. Большинство методов сглаживания одновременно приводят к размытию контуров в изображении, поэтому задачи поиска фильтров, которые при достаточно хорошем сглаживании обеспечивали бы сохранение контурных перепадов весьма актуальны. Такие исследования требуют использования программных средств моделирования, тестирования и отладки управляющих программ. Важными параметрами таких программ являются функциональные возможности, ресурсные ограничения, стоимость продукта, лицензионные ограничения, доступность литературы.

MatLab – один из старейших, тщательно проработанных и проверенных временем инженерных пакетов. Однако стоимость MatLab такова, что немногие образовательные и исследовательские учреждения могут позволить себе закупать его.

Scilab является некоммерческим аналогом системы автоматизации математических расчетов MatLab и бесплатным продуктом c открытым исходным кодом. Вычислительные возможности Scilab обеспечены приблизительно тысячью встроенных функций и вполне соответствуют системам компьютерной математики профессионального уровня. Scilab имеет схожий с MatLab интерфейс и синтаксис языка. Scilab можно рассматривать как облегченный вариант MatLab, который сохраняет его основные возможности [1, 2]. Пакет поддерживает основные элементарные и множество специальных функций, применяемых в математике и в инженерных расчётах. К примеру, функция Бесселя, которая используется в аналитическом выражении распределения яркости в кружке рассеяния безаберрационного объектива.

SIVP является полезным, эффективным и бесплатным инструментом для обработки изображений и видеоданных для академических исследователей и работает как часть Scilab.

В данной статье авторы представляют разработку и исследование сглаживающего биномиального фильтра обработки изображений, предлагают аналитическую модель фильтра «степени двух» и его реализацию, а также «метод дополнения» как способ повышения качества фильтрации границ изображения.

Изображения в процессе формирования телевизионными измерительными системами обычно подвергаются воздействию различных случайных помех или шумов [3, 4].

Целью восстановления искаженного изображения является получение из него при помощи некоторой обработки изображения, которое близко к идеальному изображению по заданному критерию (рис. 1).

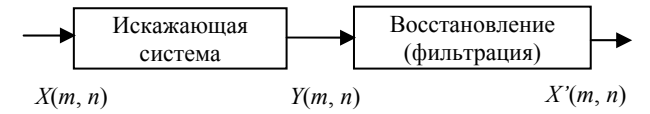

Рис. 1. Схема искажения и фильтрации: *X*(*m*, *n*) – идеальное изображение; *Y*(*m*, *n*) – искаженное изображение; *X*'(*m*, *n*) – восстановленное изображение

Коэффициенты фильтра представляют собой некоторые скалярные значения, на которые умножаются значения цветов пикселей из группы, соответствующей размеру фильтра. Обработка изображения с применением такого рода фильтров описывается следующей формулой [3]:

$$
C_{\text{new}}[i][j] = \sum_{i=1}^{m} \sum_{j=1}^{n} a_{ij} C_{\text{old}}[i - \frac{m}{2}][j - \frac{n}{2}],
$$

где *m* и *n* – это константы фильтра, которые задают двумерный размер фильтра; *a* – коэффициенты фильтра, определяющие тот эффект, который накладывает фильтр.

Обычно фильтр с неотрицательными коэффициентами обладает сглаживающими свойствами [8– 13]. Маски различных фильтров отличаются степенью сглаживания шумов. При увеличении степени сглаживания шумов происходит также подавление высокочастотной составляющей полезного изображения, что вызывает исчезновение мелких деталей и размазывание контуров.

В системе SIVP представлена функция реализации фильтра «Гауссиан»:

$$
F_{\text{gauss}}(i,j) = \frac{1}{2\pi\sigma^2} \exp(-\frac{i^2 + j^2}{2\sigma^2}),
$$

где о - степень размытия изображения.

Функция биномиального фильтра в SIVP отсутствует. Биномиальные фильтры содержат значения дискретного биномиального распределения. Эти фильтры строятся с помощью последовательной свертки эквивалентно вычислительной схеме треугольника Паскаля (таблица) [14].

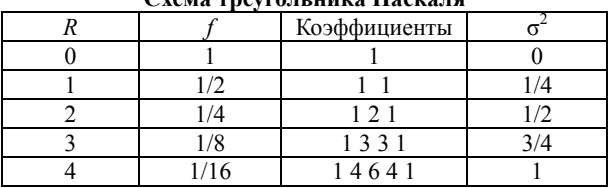

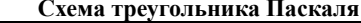

В таблице  $R$  – порядок бинома;  $f$  – масштабный

множитель  $2^{-R}$ ;  $\sigma^2$  – дисперсия. Авторами реализован данный фильтр с возможностью задания размерности матрицы (алгоритм 1.1).

#### Алгоритм 1.1. Биномиальный фильтр

Входные параметры: переменная  $n -$  размерность матричного фильтра.

Результат функции: матричный фильтр заданной размерности.

Особенности: функция принимает только нечетное значение размерности, не превышающее 11. Коэффициент фильтра связан с размерностью.

```
Функция binom(n)
Если (~modulo(n,2)) тогда f="error";
Если нет(n<3) тогда f="error";
Если нет(n>11) then f="error";
Иначе
  Цикл1 i=1:n
     Если(i==1) тогда f(i,1)=1;
     Если нет(i==2) then f(i,1)=1; f(i,2)=1;
     Иначе
       Цикл2 i=1:i
          Если(j==1) тогда f(i,1)=1;
          Если нет(j==i) тогда f(i,j)=1;
          Иначе f(i,j)=(f((i-1),(j-1))+f((i-1),j));endЕсли
       endЦикл2
     endИначе
  endЦикл1
  h=f(n,:);v=h;
  f=v^*h:
  n=(1/(2^(n-1))^2);
  f=n*f;endИначе
```
endФункции

Для оценки работы биномиального фильтра возьмём стандартное изображение из базы SIVP, наложим на него помеху «соль и перец» с помощью стандартного оператора imnose. Обработаем данное изображение биномиальным фильтром размерностью 5×5.

Для оценки эффективности реализованных фильтров рассчитываем среднеквадратическую ошибку (RMSE):

RMSE = 
$$
\sqrt{\frac{1}{MN} \sum_{m,n} (A_{m,n} - B_{m,n})^2}
$$
,

где  $MN$  – число пикселей изображения;  $A$  – исходное изображение;  $B - 0$ бработанное изображение;  $m - 1$ пиксель по строке;  $n -$ номер пикселя по столбцу.

RMSE для изображения, обработанного биномиальным фильтром размерностью 5×5, получается равным 0,0282.

Также рассчитываем пиковое отношение сигнал/шум (PSNR):

$$
PSNR = 20\log_{10}\frac{|A_{\text{max}}|}{\text{RMSE}(A, B)},
$$

где  $A_{\text{max}}$  – максимальная яркость пикселя изображения А.

Чем больше величина PSNR, тем лучше качество полученного изображения. PSNR для изображения, обработанного биномиальным фильтром размерностью 5×5, получается равным 78 дБ, что подтверждает эффективную работу фильтра.

Авторы предлагают модифицировать данный фильтр следующим образом:

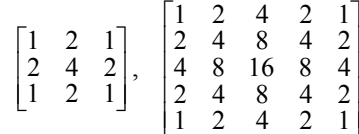

и назвать его фильтром «степени двух» (алгоритм 1.2).

Алгоритм 1.2. Фильтр «степени двух»

Входные параметры: переменная  $n -$  размерность матричного фильтра, переменная  $m - \kappa$ оэффициент фильтра.

Результат функции: матричный фильтр заданной размерности.

Особенности: функция принимает только нечетное значение размерности, не превышающее 21, лопускаемое значение коэффициента: от 2(-10) до 20.

```
Функция index2(n,m)
Если(~modulo(n,2)) then f="error":
Если нет(n<3) then f="error";
Если нет(n>21) then f="error"
Если нет(m<1/1024) then f="error";
Если нет(m>1) then f="error";
Иначе
  t=(n+1)/2;Цикл1 i=1:t;
     Цикл2 j=1:t;
        f(i,j)=2^(i+j-2);f(i,(n+1-i))=2^{(n+1)}(-2);f((n+1-i),j)=2^{(n+1)}-2;
        f((n+1-i),(n+1-i))=2^{(i+j-2)};endЦикл2
  endЦикл1
  f= m<sup>*</sup>f:
endИначе
endФункции
```
Обработаем «зашумленное» изображение фильтром «степени двух» размерностью 5×5. Для оценки эффективности предложенного фильтра рассчитываем RMSE, которая составила 0,0117, и  $PSNR = 86$   $\mu$ B.

Все обработанные изображения получены с применением метода дополнения, который решает проблему граничных условий, которая актуальна для всех матричных фильтров: у верхнего левого пикселя не существует соседнего пикселя справа от него. Эта проблема решается методом дополнения (алгоритм 2), который требует создания промежуточного изображения. Создаётся временное изображение: в центр изображения копируется входная «картинка», а края заполняются крайними пикселями изображения. Размытие применяется к промежуточному буферу, а потом из него извлекается результат.

**Алгоритмы 2. Функции реализации метода дополнения**

*2.1. Определение количества добавляемых строк и столбцов*

Входные параметры: матрица *m*.

Результат функции: количество добавляемых строк и столбцов.

function [f]=amount(m)

f=size(m);

 f=(f(1)-1)/2; endfunction

*2.2. Добавление строк и столбцов*

Входные параметры: матрица *m*, переменная

*s* – количество добавляемых строк и столбцов.

Результат функции: обработанная матрица. Функция add(m,s)

 $t=m(1,$ :); Цикл i=1:s m=[t;m]; endЦикл  $t = m(:,1);$  Цикл i=1:s m=[t,m]; endЦикл f=m;

endФункции

*2.3. Удаление строк и столбцов*

Входные параметры: матрица *m*, переменная *s* – количество удаляемых строк и столбцов.

Результат функции: обработанная матрица.

Функция del(m,s) Цикл i=1:s  $m(1,:)$ =[];  $m(:,1)=$ []; endЦикл f=m;

endФункции

Для удобства пользователя была реализована основная функция (алгоритм 3), позволяющая выбрать тип фильтра, размерность матрицы, коэффициент фильтра.

#### **Алгоритм 3. Основная функция**

Входные параметры: переменная *А* – коэффициент фильтра; переменная *B* – размерность матричного фильтра; переменная *С* – выбор фильтра (1 – «степени двух»; иное – биномиальный фильтр); переменная *D* – имя файла.

Результат функции: обработанное изображение (вывод на экран и в массив).

Пример задания фильтра: image(1/32,3,1,'e3.jpg').

#### **Заключение**

Изложенные в статье алгоритмы сглаживания изображений показали свою эффективность для подавления шумов изображений. Предложенная модификация биномиального фильтра показала свою эффективность увеличением PSNR, что свидетельствует о повышении качества обработанного изображения. Каждый раз при использовании того или иного фильтра коэффициенты маски фильтра следует подбирать индивидуально исходя из количественных характеристик шума и требований к получаемому изображению. Данные программные реализации позволяют задавать различные коэффициенты фильтрации. Впоследствии полученные модели фильтров и программные реализации планируется использовать на реальных изображениях с системами активного зрения роботов.

Исследование выполнено при финансовой поддержке Минобрнауки РФ по проекту № 8.9562.2017/8.9 и РФФИ в рамках научного проекта № 16-47-700939.

#### *Литература*

1. Колкер А.Б. Обоснование выбора программного обеспечения для робототехники / А.Б. Колкер, Д.А. Ливенец, А.И. Кошелева // Автоматика и программная инженерия. – 2012. – №1 (1). – С. 51–64.

2. Желтов С.Ю. Обработка и анализ изображений в задачах машинного зрения. – М.: Физматкнига, 2010. – 672 с.

3. Гонсалес Р. Цифровая обработка изображений. 3-е изд., испр. и доп. / Р. Гонсалес, Р. Вудс. – М.: Техносфера, 2012. – 1104 с.

4. Гоулд Б. Цифровая обработка сигналов / Б. Гоулд, Ч. Рэйдер; пер. с англ. под ред. А.М. Трахтмана. – М.: Сов. радио, 1973. – 438 с.

5. Айфичер Э. Цифровая обработка сигналов. Практический подход. – 2-е изд.; пер. с англ. / Э. Айфичер, Б. Джервис. – М.: Вильямс, 2004. – 992 с.

6. Прэтт У.К. Методы передачи изображений: сокращение избыточности: пер. с англ. / У.К. Прэтт, Д.Д. Сакрисон, Х.Г.Д. Мусманн. – М.: Радио и связь, 1983. – 264 с.

7. Мезенцева О.С. Фильтрация сильно зашумленных изображений / О.С. Мезенцева, А.А. Андреев // Обозрение прикладной и промышленной математики. – 2008. – Т. 15,  $\mathbb{N}^{\circ}$  1. – C. 176–178.

8. О математических моделях фильтров для цифровой обработки изображений / Н.И. Червяков, П.А. Ляхов, Д.И. Калита, Н.В. Попова // Основные направления развития научного потенциала в свете современных исследований: теория и практика: матер. XI Междунар. заоч. науч. конф. – Ставрополь, 2017. – С. 238–241.

9. Каменский А.В. Методы повышения четкости телевизионных изображений высокого качества линейными алгоритмами // Доклады ТУСУРа. – 2017. – Т. 20, № 1. – С. 46–49.

10. Капустин В.В. Оценка качества изображений высокого разрешения при внутрикадровом сжатии в стандартах JPEG и JPEG2000 / В.В. Капустин, А.В. Каменский // Доклады ТУСУРа. – 2016. – Т. 19, № 3. – С. 27–31.

11. Дворкович В.П. Цифровые видеоинформационные системы: теория и практика / В.П. Дворкович, А.В. Дворкович. – М.: Техносфера, 2012. – 1008 с.

12. Malanin M.Yu. Optimization of parameters of twodimensional filters of increase of clearness of television images on contrastly to frequency characteristics / M.Yu. Malanin, A.V. Kamenski, M.I. Kuryachiy // Control and Commu-

*Доклады ТУСУРа, том 20, № 4, 2017* 

**160** 

nications (SIBCON), IEEE 2015 International Siberian Conference on. – 2015. – P. 1–4.

13. Капустин В.В. Коррекция координатных искажений в телевизионно-вычислительных системах // Доклады Том. гос. ун-та систем управления и радиоэлектроники. –  $2015. - N<sub>2</sub>4(38) - C. 174-177.$ 

14. Дамьяновски В. CCTV. Библия охранного телевидения: пер. с англ. / В. Дамьяновски. – М.: Ай-Эс-Пресс,  $2003. - 344$  c.

\_\_\_\_\_\_\_\_\_\_\_\_\_\_\_\_\_\_\_\_\_\_\_\_\_\_\_\_\_\_\_\_\_\_\_\_\_\_\_\_\_\_\_\_\_\_\_\_\_\_

#### **Замякин Сергей Сергеевич** Магистрант каф. ТУ

Тел.: 8-900-922-22-04 Эл. почта: zsergey18@gmail.com

# **Максимов Александр Евгеньевич**

Магистрант каф. ТУ Тел.: 8-952-888-90-85 Эл. почта: alexander@maximov.net.ru

## **Пустынский Иван Николаевич**

Д-р техн. наук, профессор каф. ТУ Тел.: (382-2) 41-34-23, 8-923-410-48-87 Эл. адрес: in@tu.tusur.ru

#### **Акифьев Алексей Александрович**

Магистрант каф. телевизионных устройств (ТУ) ТУСУРа Тел.: 8-999-495-00-62 Эл. почта: AkifyevAlex1@gmail.com

#### **Зайцева Екатерина Викторовна**

Канд. техн. наук, ст. преподаватель каф. ТУ Тел.: (382-2) 70-15-04 Эл. адрес: katerinka\_zev@mail.ru

Akifyev A.A., Zaytseva E.V., Zamyakin S.S., Maximov A.E., Pustynsky I.N. **Realization of the smoothing filters for noise suppression in the Scilab environment** 

The review of Scilab software package for robots active vision systems calculation and the functions of the smoothing filters realized with this help for images processing is submitted.

**Keywords:** image, noise, robots active vision systems, filter.